# **Flask-Email Documentation**

*Release 1.4.3*

**Allan Lei**

**Sep 09, 2017**

### **Contents**

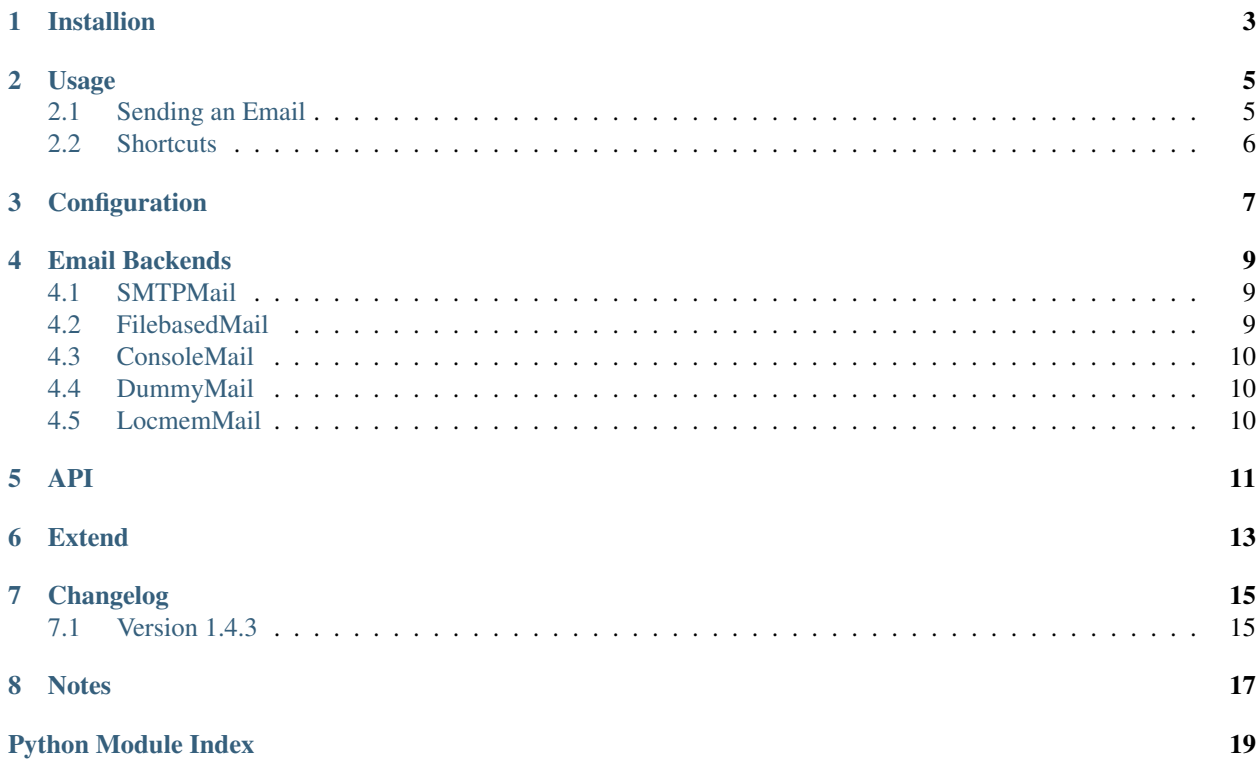

<span id="page-4-1"></span><span id="page-4-0"></span>Flask-Email is a fork of the core email backends in [Django](https://www.djangoproject.com/) to be used with [Flask.](http://flask.pocoo.org) In addition there are extra backends that might be useful.

Documentation: <https://flask-email.readthedocs.org/en/latest/>

TODO: Finish documentation

Installion

<span id="page-6-0"></span>Install with pip:

pip install Flask-Email

#### or install with easy\_install:

easy\_install Flask-Email

#### Usage

<span id="page-8-0"></span>Instantiate a email backend:

```
from flask import Flask
from flask.ext.email import ConsoleMail
app = Flask(__name__)
mailbox = ConsoleMail(app)
```
or initialize it later init\_app():

mailbox = ConsoleMail()

```
def create_app(config='settings.cfg'):
     app = Flask(\underline{\hspace{2cm}}name \underline{\hspace{2cm}})app.config.from_pyfile(config)
     mailbox.init_app(app)
     return app
```
#### <span id="page-8-1"></span>**Sending an Email**

```
email = EmailMessage(
   'Subject',
    'Content',
    'bounce@example.com',
    ['to@example.com'],
    headers={'From': 'from@example.com'}
)
email.send(mailbox)
```
### <span id="page-9-0"></span>**Shortcuts**

send\_mail('Subject', 'Content', 'bounce@example.com', ['to@example.com'])

#### **Configuration**

<span id="page-10-0"></span>Flask-Email accepts the following settings regardless of email backend

**DEFAULT\_CHARSET** Default charset to use for all EmailMessage.

Defaults to  $'$ ut $f-8'$ 

**DEFAULT\_FROM\_EMAIL** Default email address to use for when the *sender* parameter not present.

Defaults to 'webmaster@localhost'

**SERVER\_EMAIL** The email address that messages come from when using mail\_admins() and mail\_managers() and no *sender* is provided.

Defaults to 'root@localhost'

**EMAIL\_SUBJECT\_PREFIX** Subject-line prefix for email messages sent with mail\_admins() or mail\_managers(). You'll probably want to include the trailing space.

Defaults to '[Flask] '

**ADMINS** A tuple following one of the below formats that specifies who should receive messages from mail\_admins().

Tuple of name and email:

(('John', 'john@example.com'), ('Mary', 'mary@example.com'))

Email format name <email>:

('John <john@example.com>', 'Mary <mary@example.com>')

Defaults to () (Empty tuple)

**MANAGERS** A tuple in the same format as ADMINS that specifies who should receive messages from mail\_managers()

Defaults to () (Empty tuple)

#### **EMAIL\_BACKEND** The backend to use for sending emails.

Defaults to 'flask.ext.email.backends.locmem.Mail'

#### Email Backends

#### <span id="page-12-1"></span><span id="page-12-0"></span>**SMTPMail**

**EMAIL\_HOST** The host to use for sending email.

Defaults to 'localhost'

**EMAIL\_PORT** Port to use for the SMTP server defined in *EMAIL\_HOST*.

Defaults to 25

**EMAIL\_HOST\_USER** Username to use for the SMTP server defined in *EMAIL\_HOST*. If empty, authentication will be skipped.

Defaults to '' (Empty string)

**EMAIL\_HOST\_PASSWORD** Password to use for the SMTP server defined in *EMAIL\_HOST*. This setting is used in conjunction with *EMAIL\_HOST\_USER* when authenticating to the SMTP server. If either of these settings is empty, authentication will be skipped.

Defaults to '' (Empty string)

**EMAIL\_USE\_TLS** Whether to use a TLS (secure) connection when talking to the SMTP server.

Defaults to False

**EMAIL\_USE\_SSL** Whether to use a TLS (secure) connection when talking to the SMTP server.

Defaults to False

#### <span id="page-12-2"></span>**FilebasedMail**

**EMAIL\_FILE\_PATH** The directory used by the file email backend to store output files.

Defaults to None

<span id="page-13-0"></span>**ConsoleMail**

<span id="page-13-1"></span>**DummyMail**

<span id="page-13-2"></span>**LocmemMail**

<span id="page-14-0"></span>API

<span id="page-16-0"></span>Extend

### Changelog

### <span id="page-18-1"></span><span id="page-18-0"></span>**Version 1.4.3**

Released Jan 9, 2013

• Initial port of Django 1.4.3

<span id="page-20-0"></span>**Notes** 

Python Module Index

<span id="page-22-0"></span>f

flask-email, [1](#page-4-0)

## Index

### F

flask-email (module), [1](#page-4-1)